# **Oracle Discoverer Desktop User Guide**

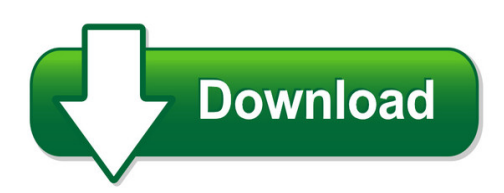

We have made it easy for you to find a PDF Ebooks without any digging. And by having access to our ebooks online or by storing it on your computer, you have convenient answers with oracle discoverer desktop user guide. To get started finding oracle discoverer desktop user guide, you are right to find our website which has a comprehensive collection of manuals listed.

Our library is the biggest of these that have literally hundreds of thousands of different products represented. You will also see that there are specific sites catered to different product types or categories, brands or niches related with oracle discoverer desktop user guide. So depending on what exactly you are searching, you will be able to choose ebooks to suit your own need Need to access completely for **Ebook PDF oracle discoverer desktop user guide**?

ebook download for mobile, ebooks download novels, ebooks library, book spot, books online to read, ebook download sites without registration, ebooks download for android, ebooks for android, ebooks for ipad, ebooks for kindle, ebooks online, ebooks pdf, epub ebooks, online books download, online library novels, online public library, read books online free no download full book, read entire books online, read full length books online, read popular books online.

Document about Oracle Discoverer Desktop User Guide is available on print and digital edition. This pdf ebook is one of digital edition of Oracle Discoverer Desktop User Guide that can be search along internet in google, bing, yahoo and other mayor seach engine. This special edition completed with other document such as :

#### **A Complete Guide To Oracle Bi Discoverer End User Layer (eul)**

a complete guide to oracle bi discoverer end user layer (eul) 2 end user layer (eul) introduction the end user layer (eul) insulates discoverer end users from the complexity and physical structure of the database. the eul provides an intuitive, business-focused view of the database that you can tailor to suit each discoverer end user or user group.

#### **OracleBusiness Intelligence Discoverer Desktop**

oraclebusiness intelligence discoverer desktop user's guide 10g release 2 (10.1.2.1) for windows b13917-03 july 2005. oracle business intelligence discoverer desktop user's guide 10g release 2 (10.1.2.1) for windows ... discoverer. what is oracle business intelligence discoverer? ...

#### **Oracle Discoverer Plus 10g Training User Manual For Neorsd ...**

oracle discoverer plus 10g training user manual for neorsd oracle users . ... • the discoverer desktop edition is the client-server tool used to create the queries against the database. ... oracle discoverer user training manual select default format tab .

#### **Oracle9i Discoverer Desktop - Oracle Help Center**

oracle9i discoverer desktop user's guide version 9.0.2 for windows january 2002 part no: a90886-01

## **Oracle Discoverer 11g Viewer User Guide**

oracle discoverer 11g viewer user guide . finance training discoverer viewer user manual 1.02 11g2 . finance training discoverer viewer user manual 1.02 11g2 contents page 1 introduction to discoverer viewer ... discoverer viewer user manual 1.02 11g2 . . . discoverer.

## **Exercise 1: Accessing Oracle Discoverer - Usda**

exercise 1: accessing oracle discoverer allogging on to discoverer to open your oracle discoverer, double-click the oracle discoverer icon on your desktop, or click the button on your desktop, and select oracle discoverer 3.1 user edition from your programs menu.

## **Integrate Discoverer 10g With Oracle Applications 11.5.10**

integrate discoverer 10g with oracle applications 11.5.10.2 high level steps ... 6> configure discoverer desktop and discoverer admin edition on windows xp assumptions server name: linux1 ... hkey\_current\_user\software\oracle\discoverer 10\database\enabletriggers reg\_dwo rd 1

#### **Application Licensing Table - Oracle**

- or virtualization to data storage - of user identities and user identity related information or authentication and authorization policies for eligible oracle applications; (4) provide federated single sign-on to eligible oracle applications. ... application licensing table oracle corporation ...

# **Guide To Financial Data In Oracle Discoverer May 18, 2015**

guide to financial data in oracle discoverer . may 18, 2015 . the office accounts & control and the division of information technology (doit) have worked to ... the next screen allows the user to sort data in a number of ways (as in excel). choose add and select the appropriate data field

#### **Oracle Statement Of Direction**

oracle bi discoverer enables business users at all ... through portal, desktop and browser based report viewers. oracle's strategic direction for enterprise business analytics is the oracle business intelligence foundation suite. ... integrated user actions.

# **Migrating A Discoverer System To Oracle Business ...**

migrating a discoverer system to oracle business intelligence enterprise edition milena gerova president ... what about oracle discoverer? ... eul / bi metadata discoverer administratordiscoverer administrator excel olap discoverer desktopdiscoverer desktop add in excel olap add in discoverer olapdiscoverer olap browser discoverer ...

#### **Oracle Discoverer Desktop Manual - Port.ac.uk**

oracle discoverer desktop 1 march 2018 introduction discoverer desktop is a reporting tool used to extract information from the university's student and course management system (scms), and to validate and analyse data that supports university business decisions.

#### **OracleBusiness Intelligence Discoverer Viewer - Sdbor.edu**

oraclebusiness intelligence discoverer viewer user's guide 10g release 2 (10.1.2.1) b13987-04 july 2005

#### **Oratips - Oracle Faq**

the desktop's command-line interface. discoverer overview the oracle discoverer 10g environment revolves around the end user layer (eul). the eul is a meta-model of the underlying oracle data-base environment. the eul allows for the oracle data-base environment to appear to end users as folders and items. the administrator